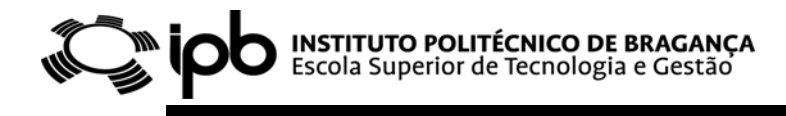

## **SISTEMAS DIGITAIS**

## **GUIÃO 2**

**Tabela de Verdades, funções Booleanas e Portas Lógicas.**

**Introdução ao MultiSim®**

## **Funções Lógicas**

1. Observe o seguinte diagrama lógico:

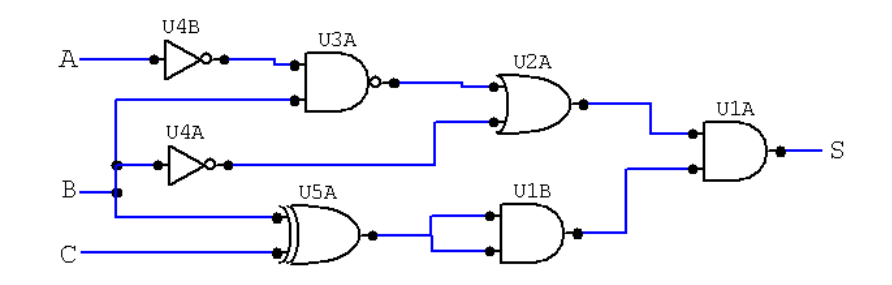

- a) Identifique cada uma das operações lógicas presentes no circuito.
- b) Apresente a função booleana S(A,B,C) na forma algébrica.
- c) Estabeleça a tabela de verdades associada ao diagrama lógico.
- d) Utilizando o MultiSim® implemente o circuito anterior. A cada variável de entrada atribua o seguinte circuito:

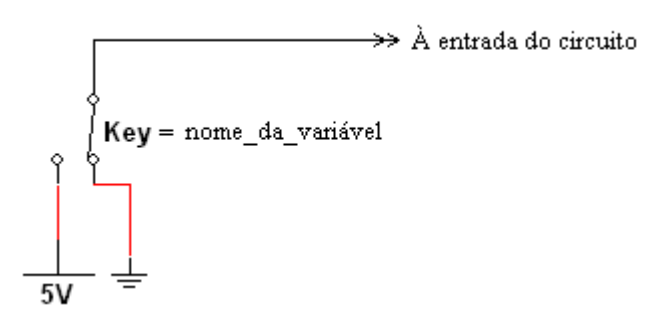

Ligue a saída a uma *Logic* **Probe**. Confirme o resultado da alínea (c) simulando, para isso, o comportamento do circuito para diversas combinações lógicas das variáveis de entrada.

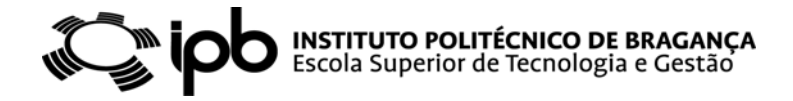

2. Considere o seguinte diagrama lógico:

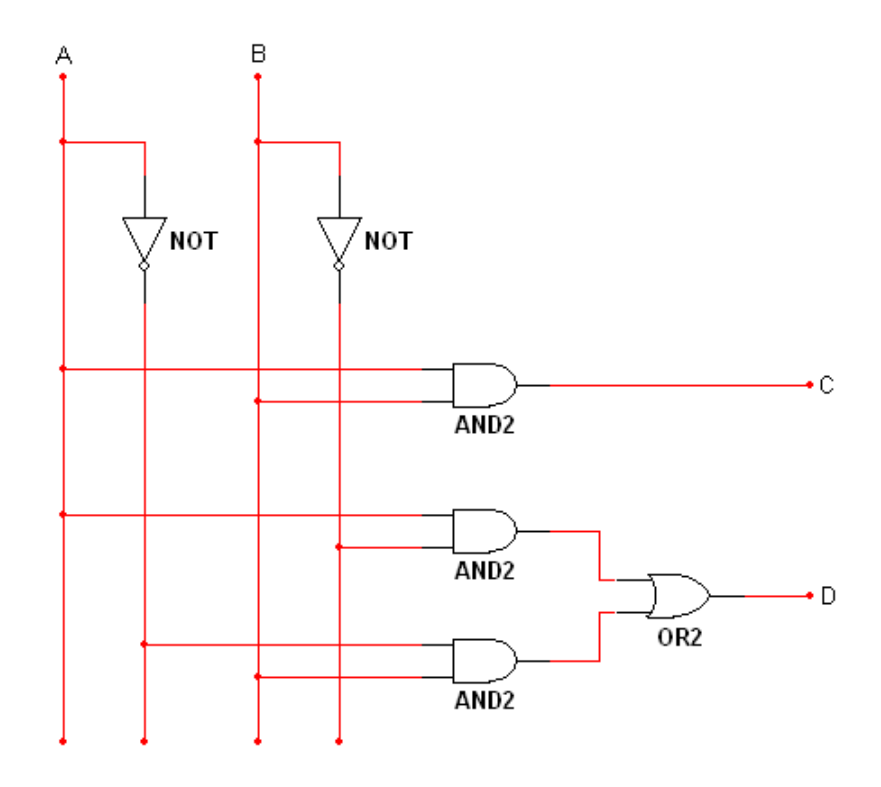

- a) Determine o número de entradas e saídas do circuito combinatório.
- b) Preencha a tabela de verdade associada ao circuito.
- c) Utilizando a estratégia adoptada no exercício 1 implemento o circuito no MultiSim® e valide o resultado da alínea anterior.
- 3. Admita a seguinte expressão lógica:

$$
f(A, B, C) = \overline{\left(\overline{A \cdot B \cdot C} + \overline{\overline{C}}\right) \cdot \left(\overline{\overline{A + B} + C}\right)}
$$

- a) Faça um esboço do diagrama lógico associado. Qual o menor número de portas a utilizar (elementares ou não) ?
- b) Implemente o circuito no MultiSim®.
- c) Confirme, utilizando a implementação do circuito no MultISim, que  $\overline{\overline{C}}=C$  .